# **SISTEM PENDUKUNG KEPUTUSAN PENENTUAN SUPPLIER MENGGUNAKAN METODE AHP (***ANALYTICAL HIERARCHY PROCESS***)**

## **Muizzi Intaha**

Program Studi Sistem Informasi, Fakultas Sains dan Teknologi, Universitas Kanjuruhan Malang mezzint@gmail.com

**Abstrak.** Dalam sebuah perusahaan, s*upplier* memegang peranan penting dalam ketersediaan bahan baku untuk berlangsungnya aktivitas produksi suatu perusahaan. Dalam pemilihan *supplier* di PT. Cheil Jedang Indonesia masih menggunakan beberapa kriteria sederhana, yaitu harga dan kualitas, yang mengakibatkan tidak tepat sasaran dalam pemilihan *supplier.* Barang yang datang dari *supplier* terkadang tidak sesuai dengan apa yang diminta dan tidak jarang barang mengalami cacat dan atau tidak memenuhi standar dalam perusahaan. Penelitian ini bertujuan untuk membangun sistem pendukung keputusan pemilihan *supplier* dengan menggunakan metode AHP (*Analytical Hierarcy Process*) sebagai referensi penentuan *supplier* terbaik di PT. Cheil Jedang Indonesia. Hasil dari sistem pendukung keputusan penentuan *supplier* dengan metode AHP ini mampu menampilkan perbandingan antara beberapa alternatif *supplier* serta mampu memproses serta memberikan rekomendasi yang baik dalam mendukung keputusan penentuan *supplier* yang lebih efisien.

**Kata Kunci***: sistem pendukung keputusan, supplier, metode AHP*

## **PENDAHULUAN**

Dalam sebuah perusahaan, *supplier* adalah salah satu faktor yang penting untuk membantu menyalurkan barang-barang yang diperlukan. *Supplier* juga memegang peranan penting dalam ketersediaan bahan baku untuk berlangsungnya aktivitas produksi suatu perusahan. Pemilihan *supplier* adalah salah satu kegiatan paling penting dari suatu perusahaan, karena pembelian bahan baku dan komponen mewakili 40 sampai 80 persen dari total biaya produk dan berdampak terhadap kinerja perusahaan (Shahroudi dan Rouydel, 2012).

PT. Cheil Jedang Indonesia merupakan salah satu perusahaan yang bekerja di bidang pakan ternak (asam amino) yang berdiri sejak tahun 1990 dan telah mampu bersaing ketat dalam dunia bioteknologi saat ini. Keputusan untuk memilih *supplier* di PT Cheil Jedang Indonesia bukanlah hal yang mudah. Shahroudi dan Rouydel (2012) melakukan penelitian di perusahaan otomotif Iran. Perusahaan tersebut menghabiskan energi, waktu dan biaya untuk memilih *supplier* yang sesuai dengan kriteria yang diinginkan perusahaan. Dengan kata lain, pemilihan *supplier* bukanlah hal yang mudah. Dalam pemilihan *supplier* di PT. Cheil Jedang Indonesia sering kali dihadapkan pada beberapa masalah, antara lain untuk menentukan kriteria pemilihan *supplier* masih menggunakan beberapa kriteria sederhana, yaitu harga dan kualitas, yang mengakibatkan tidak tepat sasaran dalam pemilihan *supplier.* Fenomena lain yang melatarbelakangi perlunya diadakan penelitian ini antara lain, barang yang datang dari *supplier* terkadang tidak sesuai dengan apa yang diminta dan tidak jarang barang mengalami cacat dan atau tidak memenuhi standar dalam perusahaan, yang pastinya berpengaruh dalam kegiatan analisa dan produksi di perusahaan. Serta waktu pengiriman bahan baku juga tidak jarang mengalami keterlambatan.

Berdasarkan permasalahan di atas maka penulis tertarik melakukan penelitian dengan judul "Sistem Pendukung Keputusan Penentuan *Supplier* Menggunakan Metode AHP (*Analytical Hierarchy Process*)".

Tujuan dari penelitian ini adalah membangun sistem pendukung keputusan pemilihan *supplier* dengan menggunakan metode AHP sebagai referensi penentuan *supplier* terbaik di PT. Cheil Jedang Indonesia.

#### **METODE PENELITIAN**

Analisis data yang digunakan dalam penelitian ini adalah metode AHP (Analytical Hierarchy Process). Metode *AHP* (*Analitycal Hierarchy Process*) merupakan salah satu model untuk pengambilan keputusan yang dapat membantu kerangka berfikir manusia. metode ini mula-mula diekmbangkan oleh Thomas L. Saaty, seorang ahli matematika yang bekerja pada University of Pittsbrugh pada tahun 1970-an. Dasar berfikirnya metode AHP adalah proses membentuk skor secara numerik untuk menyusun ranking setiap alternatif keputusan berbaris pada bagaimana sebaiknya itu dicocokkan dengan kriteria pembuat keputusan (Wiji Setyaningsih, M.Kom, 2014).

Pada dasarnya langkah-langkah dalam menghitung pengambilan keputusan dengan metode AHP menurut Wiji Setyaningsih, M.Kom (2014) adalah

#### 1. Penyusunan Hierarki

Persoalan yang akan diselesaikan, diuraikan menjadi unsur-unsurnya, yaitu kriteria dan alternatif, kemudian disusun menjadi suatu hierarki. Contoh struktur hierarki ditampilakan pada gambar 1 berikut :

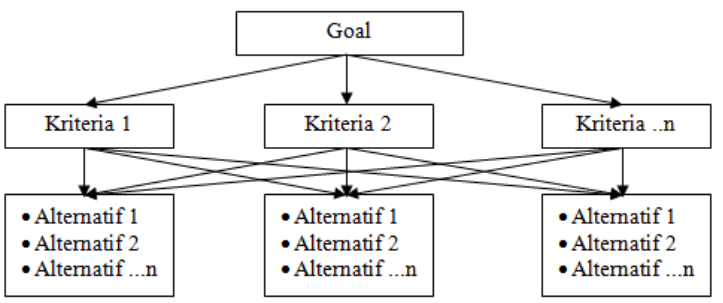

**Gambar 1 Contoh struktur hierarki dalam AHP**

## 2. Penilaian Kiteria dan Altenatif

Kriteria dan alternatif dinilai melalui perbandingan berpasangan. Menurut Saaty, untuk berbagai persoalan, skala 1 sampai 9 adalah skala terbaik dalam mengekspresikan pendapat. Nilai dan definisi pendapat kualitatif dari skala perbandingan Saaty dapat dilihat pada tabel 1 di bawah ini:

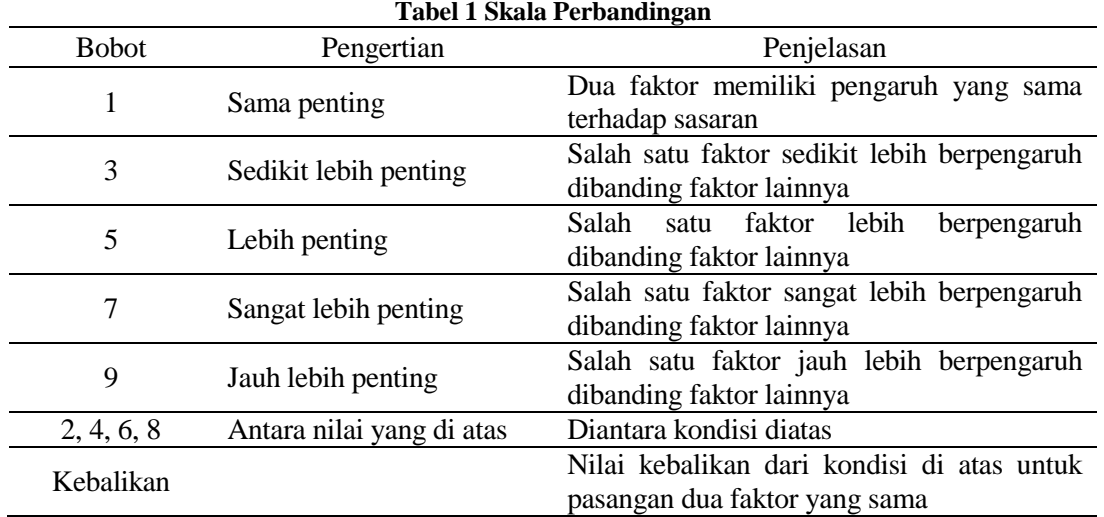

3. Perbandingan Antar Kiteria

Dalam menghitung perbandingan antar kriteria, yaitu :

a. Membandingkan tingkat kepentingan antar kriteria (berdasarkan skala penilaian).

- b. Kolom sesuai matriks baris diberi nilai 1.
- c. Matriks kolom yang selanjutnya diberi nilai berdasarkan penilaian.
- d. Untuk menghitung matriks kolom dan baris yang lainnya dengan cara : Matriks kolom awal / matriks kolom selanjutnya = matriks baris awal.
- e. Setelah semua elemen kolom terisi lalu menjumlahkan masing-masing kolom kriteria (jumlah mtriks kolom).
- 4. Menghitung Bobot Kriteria

Setelah melakukan perhitungan perbandingan antar kriteria, selanjutnya adalah menghitung bobot kriteria yaitu dengan cara :

- a. Bobot kriteria = masing-masing elemen kolom kriteria / jumlah matriks kolom.
- b. Setelah semua elemen kolom terisi selanjutnya menjumlahkan masing-masing baris kriteria (jumlah mtriks baris).
- 5. Menghitung Prioritas Kriteria

Untuk menghitung prioritas kriteria rumusnya adalah sebagai berikut : Prioritas Kriteria = jumlah matriks baris / banyaknya kriteria (*Eigen Vector*)

- 6. Perbandingan Antar Alternatif
	- Dalam menghitung perbandingan antar alternatif, yaitu dengan cara-cara sebagai berikut :
- a. Membandingkan tingkat kepentingan antar alternatif (berdasarkan skala penilaian).
- b. Kolom sesuai matriks baris diberi nilai 1.
- c. Matriks kolom yang selanjutnya diberi nilai berdasarkan penilaian.
- d. Untuk menghitung matriks kolom dan baris yang lainnya dengan cara : Matriks kolom awal / matriks kolom selanjutnya = matriks baris awal.
- e. Setelah semua elemen kolom terisi lalu menjumlahkan masing-masing kolom alternatif (jumlah mtriks kolom).
- 7. Menghitung Bobot Alternatif

Setelah melakukan perhitungan perbandingan antar alternatif, selanjutnya adalah menghitung bobot alternatif yaitu dengan cara :

- a. Bobot alternatif = masing-masing elemen kolom alternatif / jumlah matriks kolom.
- b. Setelah semua elemen kolom terisi selanjutnya menjumlahkan masing-masing baris alternatif (jumlah mtriks baris).
- 8. Menghitung Prioritas Alternatif

Untuk menghitung prioritas alternatif rumusnya adalah sebagai berikut : Prioritas Alternatif = jumlah matriks baris / banyaknya alternatif (*Eigen Vector*)

Menghitung Prioritas Global

Prioritas Global adalah hasil perhitungan akhir dari perhitungan kriteria dan alternatif. Dari perhitungan keduanya menghasilkan kesimpulan yang bisa dijadikan pertimbangan. Cara menghitungnya adalah menggunakan rumus sebagai berikut :

## **Prioritas Global = Prioritas Alternatif x Prioritas Kriteria**

# **HASIL DAN PEMBAHASAN**

Sistem Pendukung Keputusan Penentuan Supplier dengan Menggunakan Metode AHP (Analytical Hierarchy Process)

# **Analisis Kebutuhan**

Analisis kebutuhan dalam penelitian ini meliputi kebutuhan fungsional dan kebutuhan non-fungsional, seperti yang dijelaskan di bawah ini

1. Kebutuhan Fungsional

Kebutuhan fungsional perangkat lunak adalah kebutuhan akan fungsi dan *utilitas* perangkat lunak yang akan dibuat. Dengan kebutuhan fungsional ini, akan dapat dilihat apa saja yang dapat dilakukan oleh perangkat lunak. Berikut adalah deskripsi yang akan digunakan yang dijelaskan pada tabel 2 di bawah ini:

# **Tabel 2 kebutuhan fungsional**

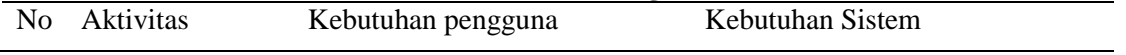

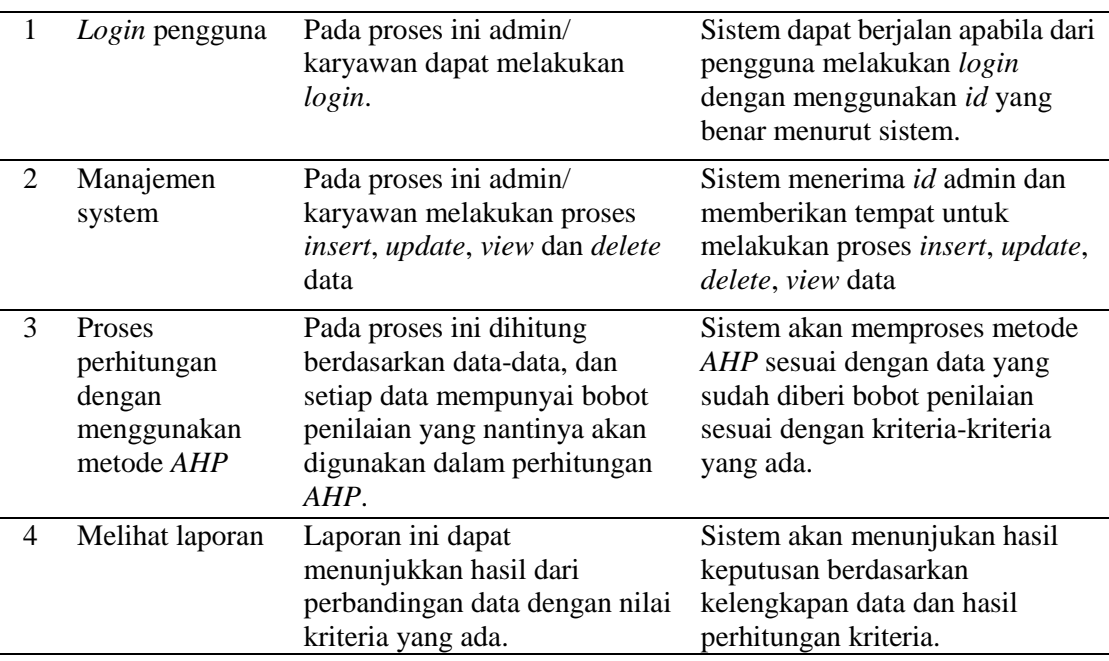

## 2. Kebutuhan Non-fungsional

Kebutuhan ini adalah kebutuhan operasional yaitu perangkat *hardware* maupun *software* minimal yang harus ada untuk menjalankan sistem, yang akan ditampilkan pada tabel 3 di bawah ini :

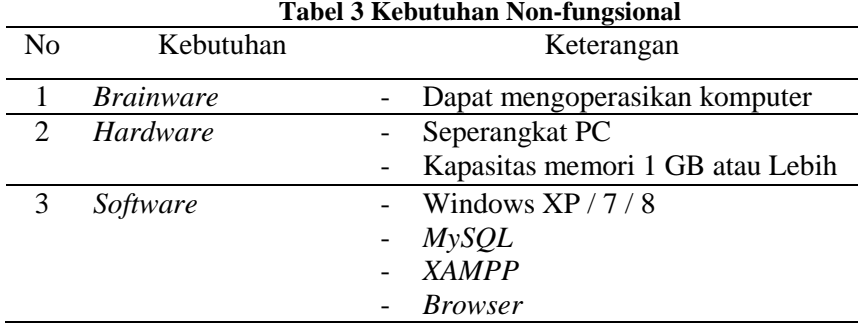

# **Analisis Sistem**

## **1. Sistem yang Sedang Berjalan**

Berdasarkan observasi yang telah dilakukan berupa wawancara langsung ke bagian *procurement* PT. Cheil Jedang Indonesia, untuk bahan baku ada 2 macam, yaitu gula RAS dan tapioka, dan prosedur/alur pengadaan barang adalah sebagai berikut:

- 1. Karyawan PT. Cheil Jedang Indonesia melakukan *Pre Request* (PR) kepada bagian *procurement*,
- 2. Bagian *procurement* melakukan *Request for Quotation* (RFQ) atau meminta penawaran kepada beberapa *supplier*, dalam *step* ini sudah ditentukan dalam Standar Opeasional Perusahaan (SOP) bahwa diharuskan paling sedikit 3 (tiga) *supplier* untuk didapatkan penawarannya.
- 3. Setelah menerima *quotation*/penawaran dan *sample* (untuk bahan baku) dari beberapa supplier tersebut, bagian procurement melakukan negosiasi, dan membuat proposal pembelian jika final negosiasi sudah tercapai.

## **2. Deskripsi Sistem**

Sistem yang akan didesain ini memiliki fungsi utama yaitu sebagai sistem pendukung keputusan penentuan supplier di PT. Cheil Jedang Indonesia yang berfungsi sebagai rekomendasi kepada operator *procurement* untuk memilih *supplier* yang tepat sasaran. Sistem pendukung

keputusan ini disusun dengan mengambil data-data dari operator *procurement* yang meliputi data operator, data supplier, data kriteria dan akan diproses dengan menggunakan metode AHP (*Analytical Hierarchy Process*). Kriteria yang diperlukan dalam pembuatan sistem pendukung keputusan ini, dapat di lihat pada tabel 4 di bawah ini yaitu :

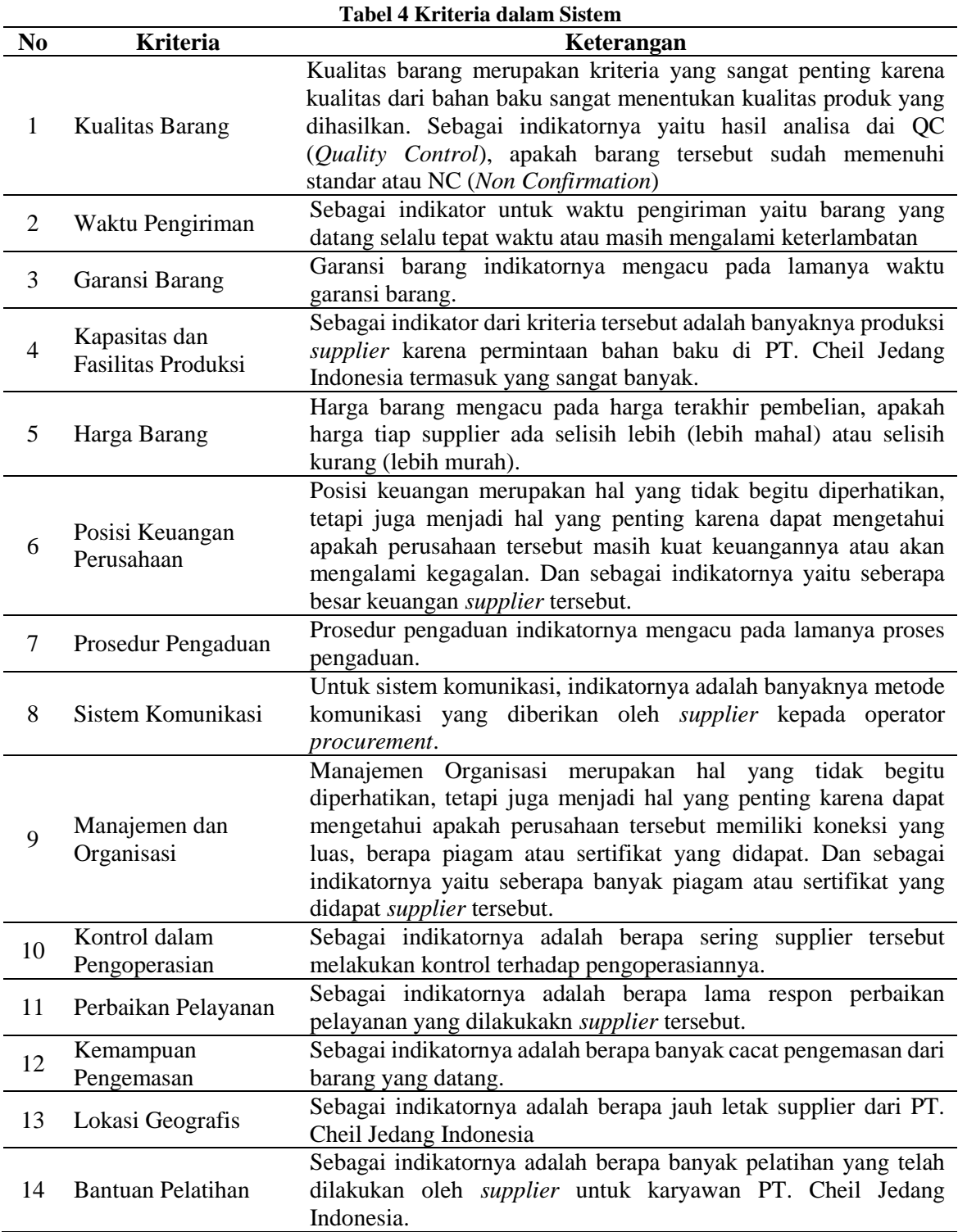

#### **Perancangan Sistem**

Perancangan sistem dalam penelitian ini menggunakan UML (*Unified Modelling Language*), untuk mempermudah proses menggambarkan sistem dimulai dari pembuatan Use Case utama dan Class Diagram, seperti digambarkan dalam gambar 2 dan gambar 3 dibawah ini :

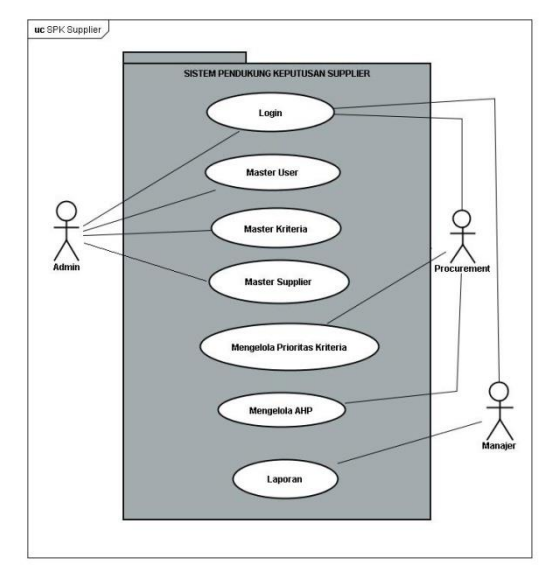

**Gambar 2** *Use Case Diagram* **Utama**

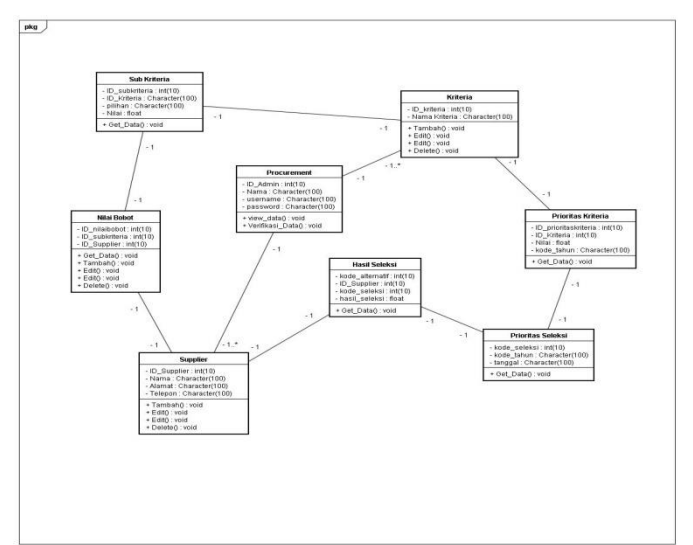

**Gambar 3** *Class Diagram* Sistem Pendukung Keputusan Pemilihan Supplier

## **Sampling**

Berikut ini adalah perhitungan metode AHP untuk menentukan prioritas kriteria dan dengan cara yang sama dapat digunakan untuk menentukan prioritas alternatif berdasarkan kriterianya masing-masing.

a. Menentukan kriteria

Pada tahap ini menentukann kriteria apa saja yang di pakai untuk perhitungan AHP, yang akan ditampilkan pada tabel 5 di bawah ini:

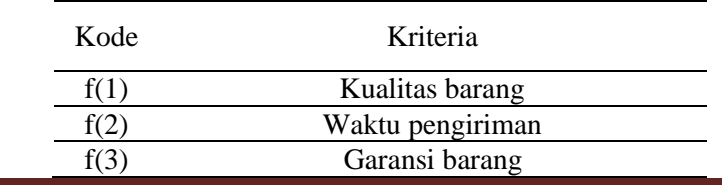

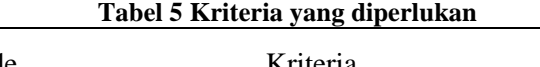

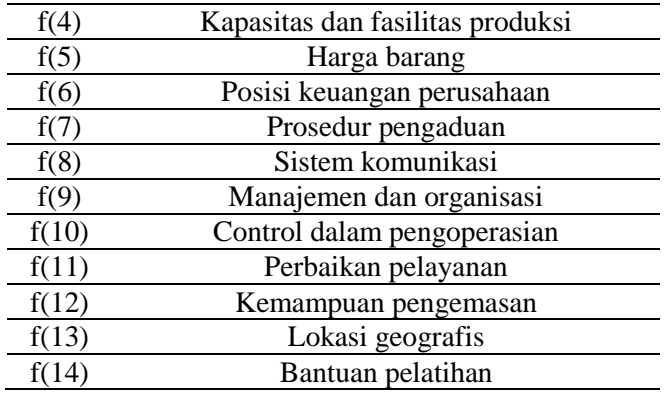

b. Membuat matriks perbandingan antar kriteria Pada tahap ini dilakukan penilaian perbandingan berpasangan antara satu kriteria dengan kriteria lainnya, seperti yang di cantumkan pada tabel 6.

|            | - 5<br>r<br>ರ್ |                |                |                |              |              |                |                |      |                |                |                |       |       |
|------------|----------------|----------------|----------------|----------------|--------------|--------------|----------------|----------------|------|----------------|----------------|----------------|-------|-------|
|            | f(1)           | f(2)           | f(3)           | f(4)           | f(5)         | f(6)         | f(7)           | f(8)           | f(9) | f(10)          | f(11)          | f(12)          | f(13) | f(14) |
| f(1)       | 1              | 3              | 5              | 1              | 3            | 4            | 5              | 3              | 2    | $\overline{2}$ | $\overline{2}$ | 5              | 2     | 2     |
| f(2)       | 0,333          | 1              | 2              | 3              | 0,5          | з            | 3              | 1              | 4    | 4              | 3              | $\overline{2}$ | 1     | 1     |
| f(3)       | 0,2            | 0,5            | 1              | 2              | 1            | 3            | $\overline{2}$ | 0,5            | 3    | 3              | 3              | 3              | 0,25  | 1     |
| f(4)       | 1              | 0,333          | 0,5            | 1              | 0,25         | 0,5          | 0,5            | 0,2            | 1    | 1              | 1              | 0,5            | 0,5   | 0,5   |
| f(5)       | 0,333          | $\overline{2}$ | 1              | 4              | 1            | 3            | 2              | 1              | 4    | 3              | 2              | 1              | 1     | 1     |
| f(6)       | 0,25           | 0,333          | 0,333          | 2              | 0,333        | $\mathbf{1}$ | 1              | 0,2            | 1    | 1              | 1              | 1              | 1     | 1     |
| f(7)       | 0,2            | 0,333          | 0,5            | $\overline{2}$ | 0,5          | 1            | 1              | 0,25           | 1    | 2              | 0,5            | 1              | 0,333 | 0,5   |
| f(8)       | 0,333          | $\mathbf{1}$   | $\overline{2}$ | 5              | $\mathbf{1}$ | 5            | 4              | 1              | 2    | 2              | 1              | $\overline{2}$ | 1     | 0,5   |
| f(9)       | 0,5            | 0,25           | 0,333          | 1              | 0,25         | 1            | 1              | 0,5            | 1    | 1              | 1              | 0,5            | 0,25  | 0,25  |
| f(10)      | 0,5            | 0,25           | 0,333          | 1              | 0,333        | 1            | 0,5            | 0,5            | 1    | 1              | 0,5            | 0,5            | 0,25  | 0,25  |
| f(11)      | 0,5            | 0,333          | 0,333          | 1              | 0,5          | $\mathbf{1}$ | 2              | 1              | 1    | 2              | 1              | 1              | 1     | 0,5   |
| f(12)      | 0,2            | 0,5            | 0,333          | $\overline{2}$ | 1            | 1            | 1              | 0,5            | 2    | 2              | 1              | 1              | 0,5   | 0,333 |
| f(13)      | 0,5            | 1              | 4              | 2              | 1            | 1            | 3,003          | 1              | 4    | 4              | 1              | $\overline{2}$ | 1     | 1     |
| f(14)      | 0,5            | 1              | 1              | 2              | 1            | 1            | $\overline{2}$ | $\overline{2}$ | 4    | 4              | $\overline{2}$ | 3,003          | 1     | 1     |
| <b>Iml</b> | 6.35           | 11.83          | 18.67          | 29             | 11.67        | 26.5         | 28             | 12.65          | 31   | 32             | 20             | 23.5           | 11.08 | 10.83 |

**Tabel 6 Matriks Perbandingan Berpasangan**

Angka 1 pada kolom f(1) baris f(1) menggambarkan tingkat kepentingan yang sama antara f(1) dengan f(1), sedangkan angka 3 pada kolom f(2) baris f(1) menunjukkan f(2) sedikit lebih penting dibandingkan dengan f(1), angka 0,333 pada kolom f(1) baris f(2) merupakan hasil perhitungan 1/nilai pada kolom f(2) baris f(1) yaitu angka 3. Angka yang lainnya diperoleh dengan cara yang sama.

c. Membuat matriks bobot kriteria

**Tabel 7 Matriks Bobot Kriteria**

|       | f(1)  | f(2)  | f(3)  | f(4)  | f(5)  | f(6)  | f(7)  | f(8)  | f(9)  | f(10) | f(11) | f(12) | f(13) | f(14) | Jml   |
|-------|-------|-------|-------|-------|-------|-------|-------|-------|-------|-------|-------|-------|-------|-------|-------|
| f(1)  | 0,157 | 0,254 | 0,268 | 0,034 | 0,257 | 0,151 | 0,179 | 0,237 | 0,065 | 0,063 | 0,1   | 0,213 | 0,18  | 0,185 | 2,342 |
| f(2)  | 0,052 | 0.085 | 0.107 | 0,103 | 0,043 | 0.113 | 0.107 | 0,079 | 0,129 | 0,125 | 0.15  | 0,085 | 0,09  | 0,092 | 1,362 |
| f(3)  | 0.031 | 0.042 | 0.054 | 0.069 | 0.086 | 0,113 | 0.071 | 0.04  | 0,097 | 0,094 | 0,15  | 0,128 | 0.023 | 0.092 | 1.089 |
| f(4)  | 0,157 | 0.028 | 0.027 | 0,034 | 0,021 | 0,019 | 0,018 | 0,016 | 0,032 | 0,031 | 0,05  | 0,021 | 0,045 | 0,046 | 0,547 |
| f(5)  | 0,052 | 0,169 | 0,054 | 0,138 | 0,086 | 0,113 | 0,071 | 0,079 | 0,129 | 0,094 | 0,1   | 0.043 | 0,09  | 0,092 | 1,31  |
| f(6)  | 0,039 | 0,028 | 0,018 | 0,069 | 0,029 | 0,038 | 0,036 | 0,016 | 0,032 | 0,031 | 0.05  | 0,043 | 0,09  | 0,092 | 0,611 |
| f(7)  | 0.031 | 0.028 | 0.027 | 0.069 | 0.043 | 0.038 | 0.036 | 0,02  | 0.032 | 0.063 | 0.025 | 0.043 | 0,03  | 0,046 | 0,53  |
| f(8)  | 0.052 | 0.085 | 0.107 | 0,172 | 0.086 | 0,189 | 0,143 | 0.079 | 0.065 | 0.063 | 0,05  | 0.085 | 0,09  | 0.046 | 1,311 |
| f(9)  | 0,079 | 0,021 | 0,018 | 0,034 | 0,021 | 0,038 | 0,036 | 0,04  | 0,032 | 0,031 | 0,05  | 0,021 | 0,023 | 0,023 | 0,467 |
| f(10) | 0,079 | 0,021 | 0,018 | 0,034 | 0,029 | 0,038 | 0,018 | 0,04  | 0,032 | 0,031 | 0,025 | 0,021 | 0,023 | 0,023 | 0,431 |
| f(11) | 0,079 | 0.028 | 0.018 | 0.034 | 0.043 | 0.038 | 0.071 | 0.079 | 0.032 | 0.063 | 0.05  | 0.043 | 0.09  | 0.046 | 0.714 |
| f(12) | 0,031 | 0.042 | 0.018 | 0.069 | 0,086 | 0,038 | 0,036 | 0,04  | 0,065 | 0,063 | 0,05  | 0.043 | 0,045 | 0,031 | 0,655 |
| f(13) | 0,079 | 0,085 | 0,214 | 0,069 | 0,086 | 0,038 | 0,107 | 0,079 | 0,129 | 0,125 | 0,05  | 0,085 | 0,09  | 0,092 | 1,328 |
| f(14) | 0,079 | 0,085 | 0,054 | 0,069 | 0,086 | 0,038 | 0,071 | 0,158 | 0,129 | 0,125 | 0,1   | 0,128 | 0,09  | 0,092 | 1,303 |

## **d. Menghitung Prioritas Kriteria**

#### **Tabel 8 Matriks Prioritas Kriteria**

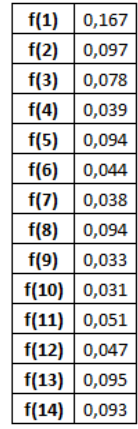

# **e. Menghitung perbandingan alternatif**

Untuk perbandingan alternatif harus dihitung satu persatu kriteria berbanding dengan alternatif seperti contoh tabel 9 dibawah ini:

## **Tabel 9 Matriks Perbandingan Alternatif berdasarkan kriteria f(1)**

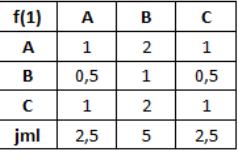

#### **f. Menghitung Bobot alternatif**

**Tabel 10 Matriks Bobot alternatif berdasarkan kriteria f(1)**

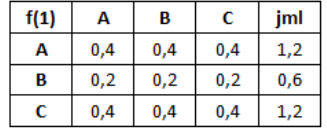

## **g. Menghitung Prioritas Alternatif**

**Tabel 10 Matriks Prioritas Alternatif**

| f(1) |       | f(3) | f(4)                                                                | f(5) | f(6) | f(7) | f(8) | f(9)                                       |     |     | f(10)   f(11)   f(12)   f(13)   f(14) |      |
|------|-------|------|---------------------------------------------------------------------|------|------|------|------|--------------------------------------------|-----|-----|---------------------------------------|------|
|      |       |      | $0,333$   0,198   0,333   0,25   0,333   0,264   0,143   0,539      |      |      |      |      |                                            | 0,5 | 0,2 | 0,539                                 | 0,5  |
|      |       |      | 0,333   0,312   0,333   0,25   0,333   0,329   0,286   0,297   0,25 |      |      |      |      |                                            |     | 0,4 | $0,297$ 0,25                          | 0,25 |
|      | 0,333 |      | $0,49$ 0,333                                                        |      |      |      |      | 0,5   0,333   0,407   0,571   0,164   0,25 |     | 0,4 | 0,164 0,25                            |      |

## **h. Menghitung Prioritas Global**

Prioritas Global adalah hasil perhitungan akhir dari perhitungan kriteria dan alternatif dan hasilnya seperti tabel 11 dibawah. Dari perhitungan keduanya menghasilkan kesimpulan yang bisa dijadikan pertimbangan. Cara menghitungnya adalah menggunakan rumus sebagai berikut :

#### **Prioritas Global = Prioritas Alternatif x Prioritas Kriteria**

# **Tabel 11 Hasil Prioiritas Global**

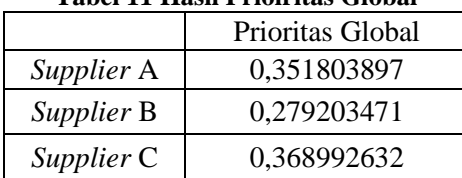

## **Tampilan Program**

Sistem ini dibuat dengan bahasa pemrogaman PHP, berikut adalah beberapa tampilan dari pemrogaman penentuan *supplier*:

a. Tampilan Klasifikasi *Supplier*

Dalam tampilan klasifikasi *supplier* ini dapat merubah data penilaian menjadi nilai kriteria yang dapat dilihat pada gambar 4 di bawah ini :

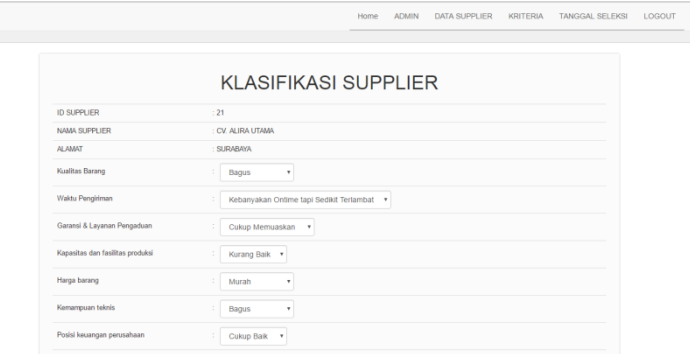

**Gambar 4 Tampilan Klasifikasi** *Supplier*

b. Tampilan Prioritas Kriteria

Dalam tampilan prioritas kriteria ini membandingkan antara kriteria satu dengan kriteria lainnya. Dan nantinya akan menghasilkan nilai prioritas kriteria, yang di tampilkan pada gambar 5 dibawah ini :

| - - - -        |                           | the state of the state of the<br>. |                                   |                                           |                 |                                 |                                  | Home     | <b>ADMIN</b>                   | <b>DATA SUPPLIER</b>                 | <b>KRITERIA</b>               | <b>TANGGAL SELEKSI</b>            |                        | THE R<br>LOGOUT         |
|----------------|---------------------------|------------------------------------|-----------------------------------|-------------------------------------------|-----------------|---------------------------------|----------------------------------|----------|--------------------------------|--------------------------------------|-------------------------------|-----------------------------------|------------------------|-------------------------|
|                |                           |                                    |                                   |                                           |                 |                                 |                                  |          |                                |                                      |                               |                                   |                        |                         |
|                |                           |                                    |                                   |                                           |                 | <b>KODE PRIORITAS KRITERIA:</b> | $2015$ $*$                       |          |                                |                                      |                               |                                   |                        |                         |
|                |                           |                                    |                                   |                                           |                 | <b>NILAI PRIORITAS KRITERIA</b> |                                  |          |                                |                                      |                               |                                   |                        |                         |
|                | <b>Kualitas</b><br>Barang | Waktu<br>Pengiriman                | Garansi &<br>Layanan<br>Pengaduan | Kapasitas<br>dan<br>fasilitas<br>produksi | Harga<br>barang | Kemampuan<br>teknis             | Posisi<br>keuangan<br>perusahaan | Prosedur | Sistem<br>pengaduan komunikasi | Posisi dan<br>reputasi<br>perusahaan | Manajemen<br>dan<br>oganisasi | Control dalam<br>pengoperasian    | Perbaikan<br>pelayanan | Kemampuan<br>pengemasan |
|                | 0.0520833                 | 0.0833333                          | 0.0625                            | 0.0625                                    | 0.0625          | 0.0625                          | 0.0625                           | 0.0625   | 0.0625                         | 0.0625                               | 0.0625                        | 0.0520833                         | 0.0625                 | 0.0625                  |
|                |                           |                                    |                                   |                                           |                 | PERBANDINGAN KRITERIA           |                                  |          |                                |                                      |                               |                                   |                        |                         |
| <b>NO</b>      |                           | <b>KRITERIA 1</b>                  |                                   |                                           |                 | NILAI PERBANDINGAN              |                                  |          |                                |                                      |                               | <b>KRITERIA 2</b>                 |                        |                         |
| $\overline{1}$ |                           | <b>Kualitas Barang</b>             |                                   |                                           |                 | Sama penting dengan             |                                  | ٠        |                                |                                      |                               | <b>Kualitas</b><br>Barang         |                        |                         |
| $\mathbf{1}$   |                           | <b>Kualitas Barang</b>             |                                   |                                           |                 |                                 |                                  |          |                                |                                      |                               | Waktu<br>Pengiriman               |                        |                         |
| 1              |                           | <b>Kualitas Barang</b>             |                                   |                                           |                 |                                 |                                  | ٠        |                                |                                      |                               | Garansi &<br>Layanan<br>Pengaduan |                        | $\mathbf{r}$            |

**Gambar 5 Tampilan Prioritas Kriteria**

- **c.** Tampilan
- d. Sub bagian

Judul dari *subsection* ditulis dalam Times New Roman 11 pt, bold dan ditulis dengan model *sentence case* (huruf besar hanya pada awal). Judul Sub bagian ditulis tanpa nomor bab.

e. Nomor halaman, *header* dan *footer*

Seluruh makalah yang dikirimkan harap tidak perlu dicantumkan nomor halaman dan *footer*. Bagian ini akan ditambahkan oleh panitia.

f. Gambar dan Tabel

Tabel dan gambar diletakkan di tengah halaman. Judul tabel ditulis di atas tabel, sedangkan judul gambar di bawah gambar, keduanya dengan huruf Times New Roman 10 pt. Huruf pada Tabel menggunakan Times New Roman 10 pt, 1 spasi. Tabel hanya menggunakan garis horizontal. Tabel digambarkan secara sederhana untuk menghindari hasil cetak yang kurang bagus. Tabel dan gambar diacu dalam makalah. Tabel dan Gambar diletakkan sedekat dengan uraian yang mengacu pertama kalinya. Umumnya Tabel dan Gambar diletakkan setelah disebutkan dalam uraian makalah. Penomoran Tabel dan Gambar diurutkan mulai dari nomor 1 dan seterusnya.

Contoh tabel dapat dilihat pada Tabel 1. Keterangan pada Gambar hendaknya singkat, jelas dan mewakili gambar.

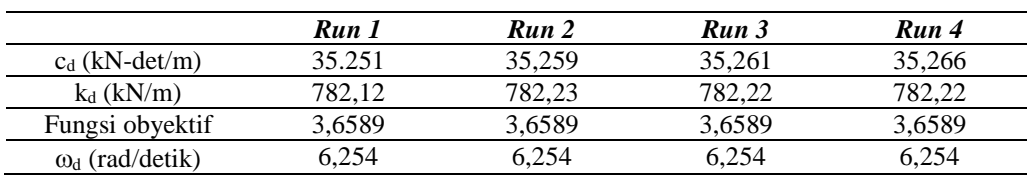

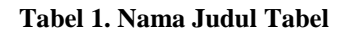

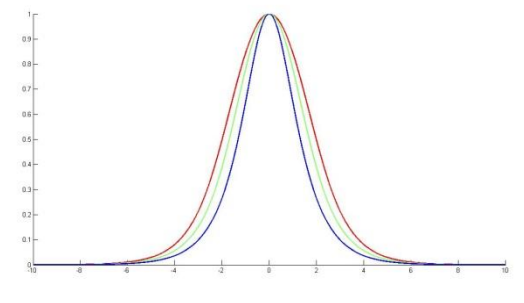

**Gambar 1. Nama Judul Gambar**

#### **Persamaan**

Persamaan ditulis menggunakan *Equation Editor* atau sejenisnya. Setiap variabel dalam persamaan diberi keterangan saat pertama kali variabel tersebut muncul. Seluruh persamaan dituliskan di tengah, dengan nomor urut persamaan diletakkan rata kanan.

Contoh: persamanan korelasi product momen yaitu:

$$
r_{xy} = \frac{n\Sigma XY - (\Sigma X)(\Sigma Y)}{\sqrt{\{n\Sigma X^2 - (\Sigma X)^2\} \{n\Sigma Y^2 - (\Sigma Y)^2\}}}
$$
(1)

## **DAFTAR RUJUKAN**

David, F. R. (2006). *Konsep Manajemen Strategis* (10 ed.). Jakarta: Salemba Empat.

- Martin, J. et.al. (2010). Educating a Multidisciplinary Human Services Workforce: Using a Blended Approach in Martin, Jenifer and Hawkins, Linette (Eds).(2010). *Information Commmunication Technology for Human Service Education and Delivery: Concepts and Cases*. New York: Information Science References
- Pitoy, C. V., Tumbel, A., & Tielung, M. (2016). Analisis Strategi Bersaing Dalam Persaingan Usaha Bisnis Document Solution (Studi Kasus Pada Pt. Astragraphia, Tbk Manado). *Jurnal Berkala Ilmiah Efisiensi, 16* (13). 35-44.
- Gulc, E. (2006). *Using blended learning to accommodate different learning styles*. Diakses pada 13 Januari 2009, dari alamat [http://escalate.ac.uk/2916.](http://escalate.ac.uk/2916)